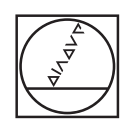

# **HEIDENHAIN**

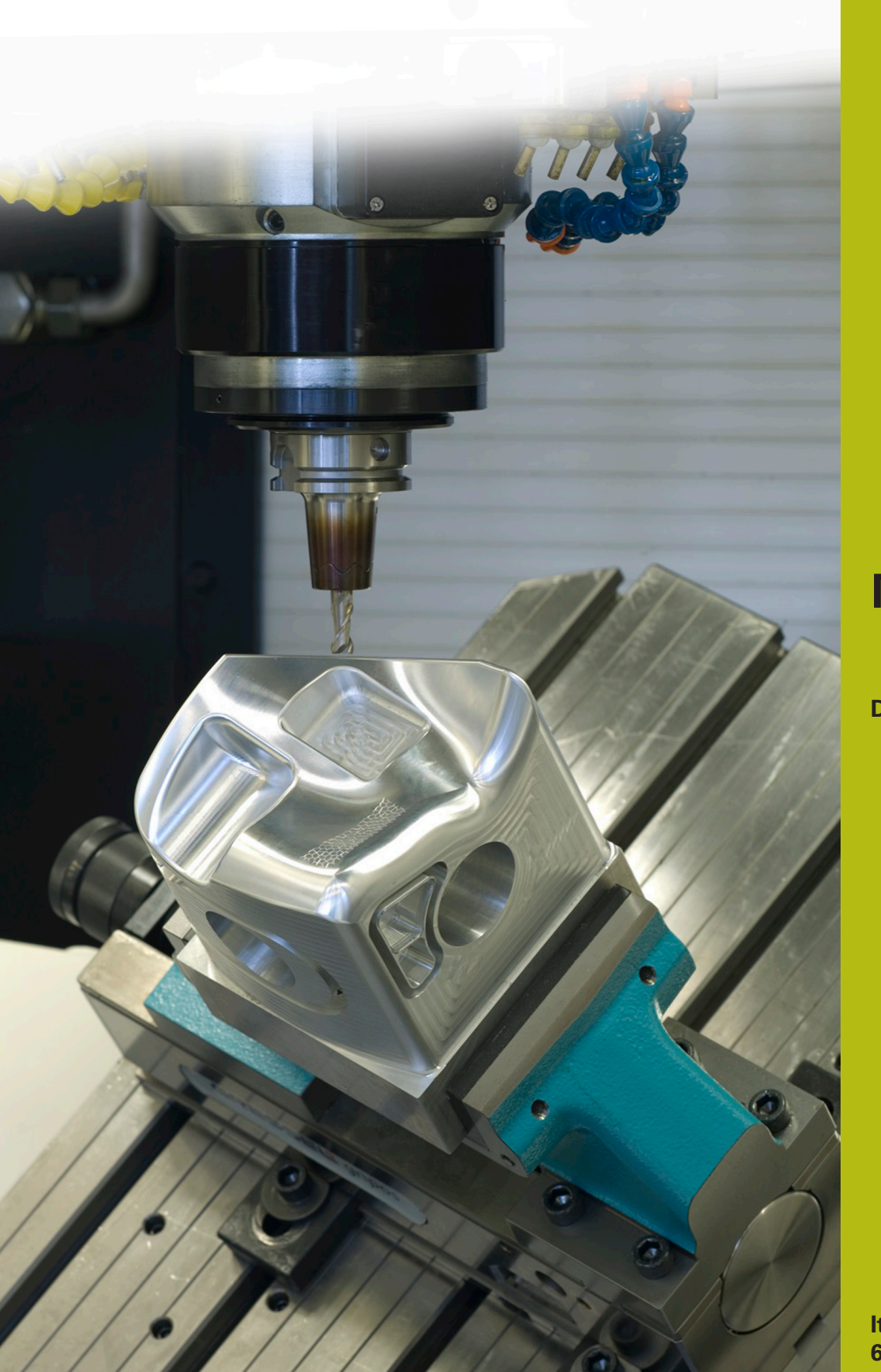

## **NC Solutions**

**Descrizione del programma NC 8230**

**Italiano (it) 6/2018**

## **1 Descrizione del programma NC 8230\_it.h**

Programma NC con cui il controllo numerico misura la coordinata Z in diverse posizioni e considera questa coordinata per una lavorazione successiva.

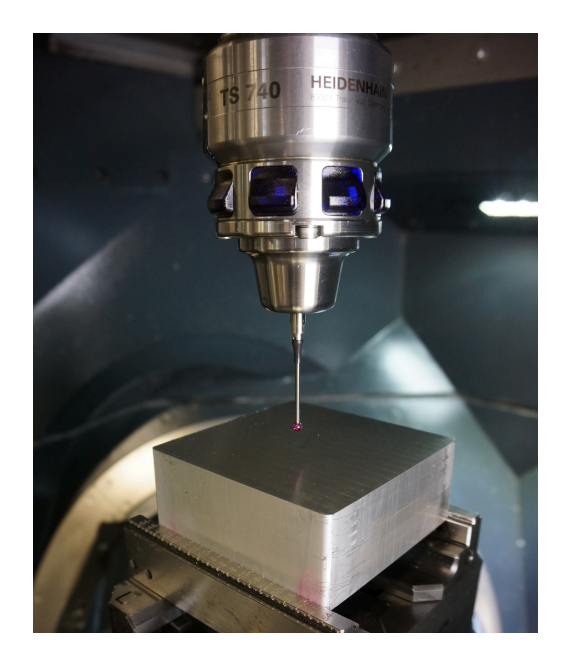

#### **Richiesta**

Un pezzo deve essere lavorato in diverse posizioni con un ciclo. Le posizioni nel piano X/Y sono definite in una tabella di punti. La profondità definita nel ciclo di lavorazione si riferisce esattamente alla superficie della relativa posizione. La superficie del pezzo non è lavorata, è pertanto necessario determinare su ogni posizione di lavorazione la coordinata Z precisa della superficie. Questa coordinata deve essere poi considerata per l'esecuzione del ciclo.

### **Programma NC 8230\_it.h**

Nel programma NC 8230\_it.h è programmata l'applicazione sull'esempio di un lato di un dado.

Le coordinate X e le coordinate Y delle posizioni di lavorazione sono definite nella tabella di punti 82301\_it.pnt.

Nel programma NC il controllo numerico richiama dapprima il sistema di tastatura. Il controllo numerico apre poi con la funzione **FN26: TABOPEN** la tabella di punti. Nel parametro Q52 si definisce quindi il numero di posizioni contenute nella tabella.

Come passo successivo il controllo numerico richiama il sottoprogramma "MEASURE". In questo sottoprogramma è innanzitutto definito che la prima riga da leggere della tabella è la riga 0. In seguito il controllo numerico calcola il numero di ripetizioni necessarie per la routine di misura.

Successivamente il controllo numerico legge dalla riga 0 della tabella la coordinata X e la coordinata Y. Nella posizione letta il controllo numerico esegue il ciclo di misura 427 e misura la coordinata dell'asse Z. Il controllo numerico salva di default il risultato della misurazione nel parametro Q160. Il controllo numerico scrive poi questo risultato nella colonna Z della tabella di punti. Il controllo numerico incrementa quindi di uno il numero della riga da leggere e da scrivere della tabella e ripete il blocco del sottoprogramma. Il controllo numerico ripete questo loop fino a misurare tutte le posizioni. Successivamente il controllo numerico termina il sottoprogramma e ritorna nel programma principale.

Nel programma principale il controllo numerico richiama come passo successivo l'utensile per la lavorazione di asportazione, in questo programma esemplificativo una punta. Quindi viene dapprima definito il ciclo di lavorazione e poi la tabella di punti con la funzione **SEL PATTERN**. Successivamente il controllo numerico preposiziona l'utensile e richiama con **CYCL CALL PAT** il ciclo di lavorazione in tutte le posizioni della tabella. Le coordinate Z inserite nella tabella fungono quindi da coordinata superficie e in questo modo la profondità di lavorazione si riferisce alla relativa coordinata Z.

Come ultimo passo, il controllo numerico porta l'utensile alla posizione di sicurezza. Questa posizione è correlata alla macchina e quindi le coordinate devono essere adattate nel sottoprogramma "SAFE". Successivamente il controllo numerico termina il programma NC.

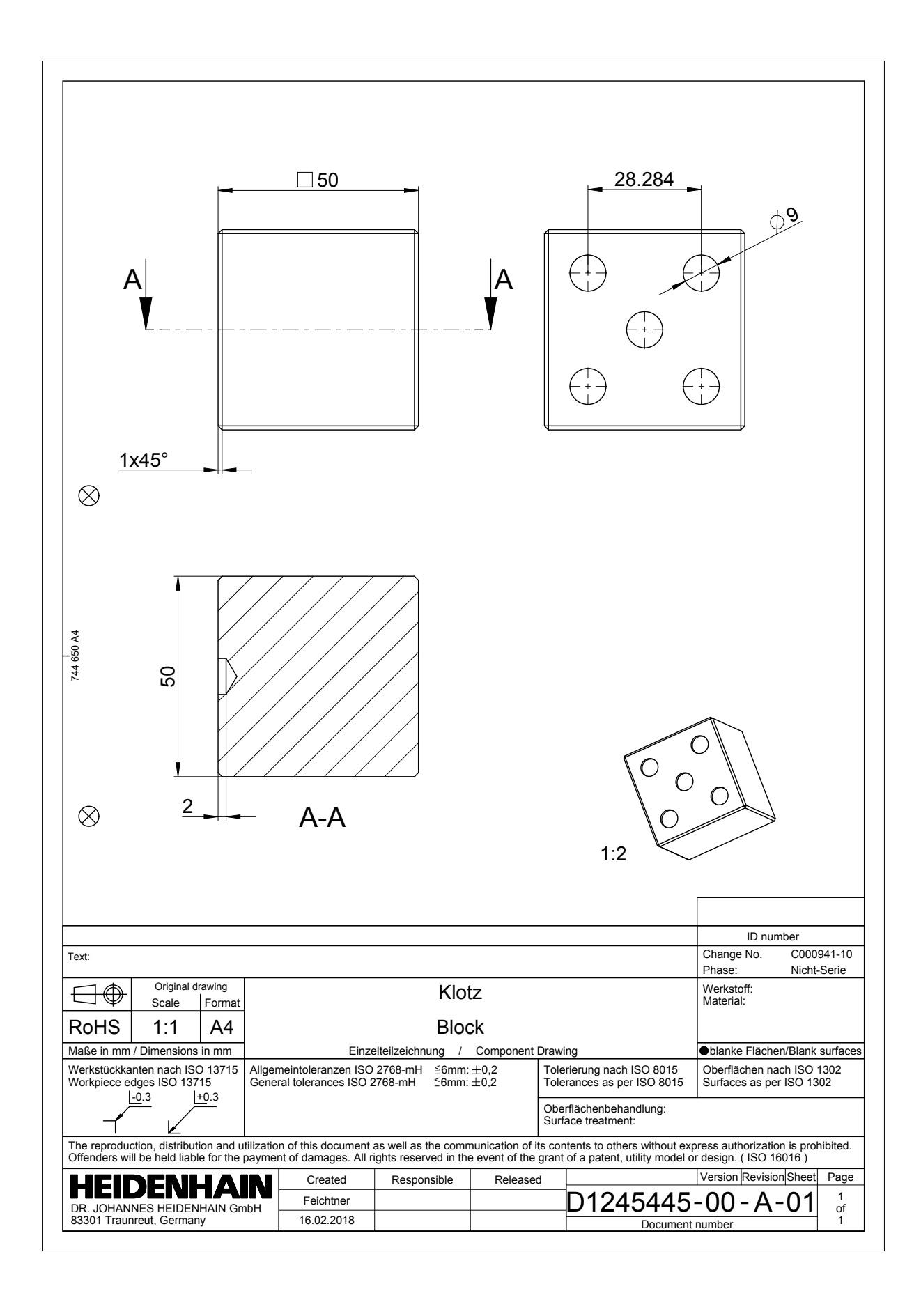